## Microsoft Azure Application Insights

## **SQL to Analytics language cheat sheet**

Download this document at [https://aka.ms/sql](https://aka.ms/sql-analytics)-analytics

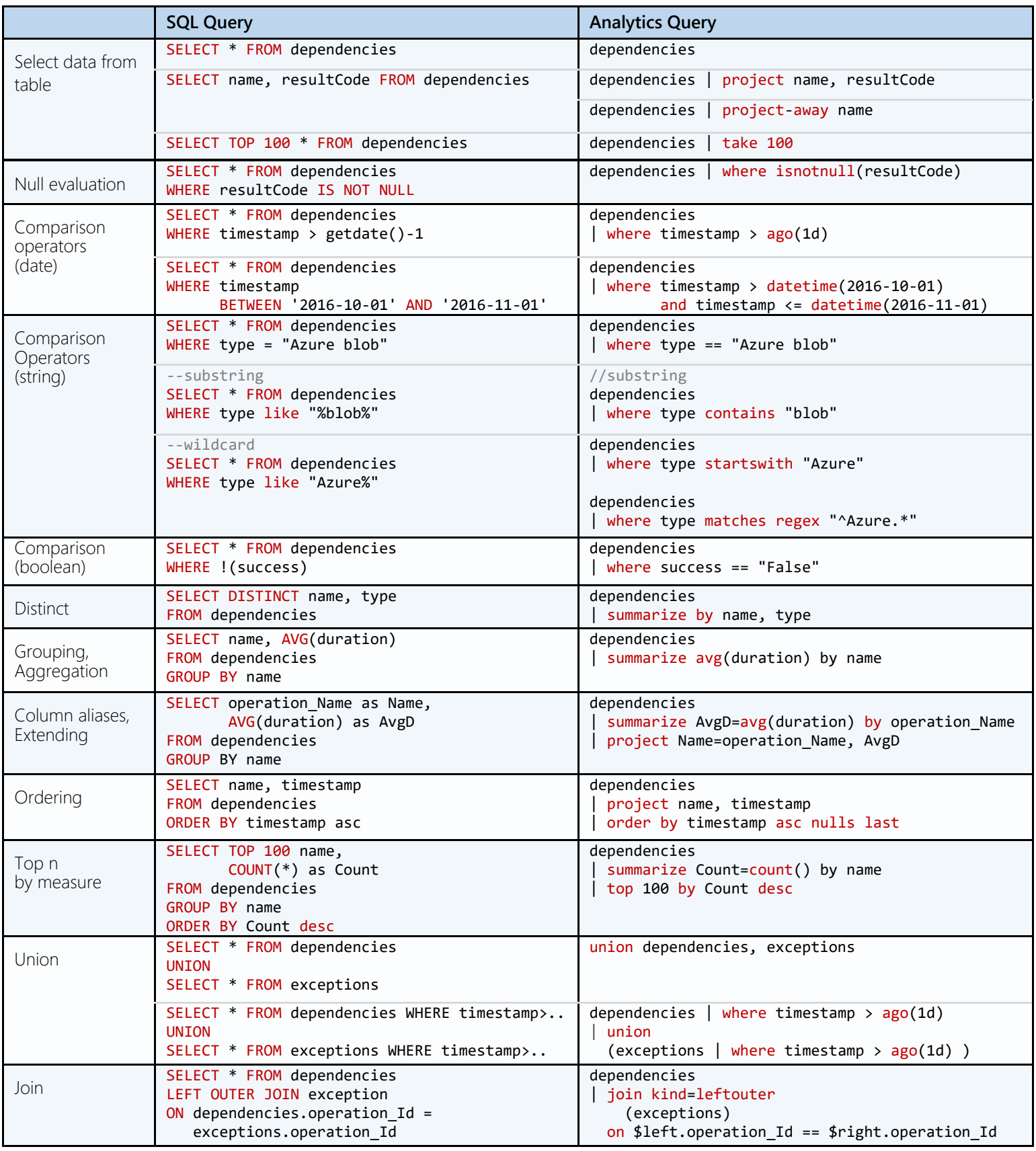

These are just subset of the operators available. Please refer to<https://aka.ms/AIAnalyticsReference> for a complete reference.

Try Analytics yourself by instrumenting with Azure Application Insights, or in the Analytics demo environment: [https://aka.ms/AIAnalyticsDemo!](https://aka.ms/AIAnalyticsDemo)

AIAnalyticsOutreach@microsoft.com

**O**Azure

## **Application Insights Analytics – useful operators**

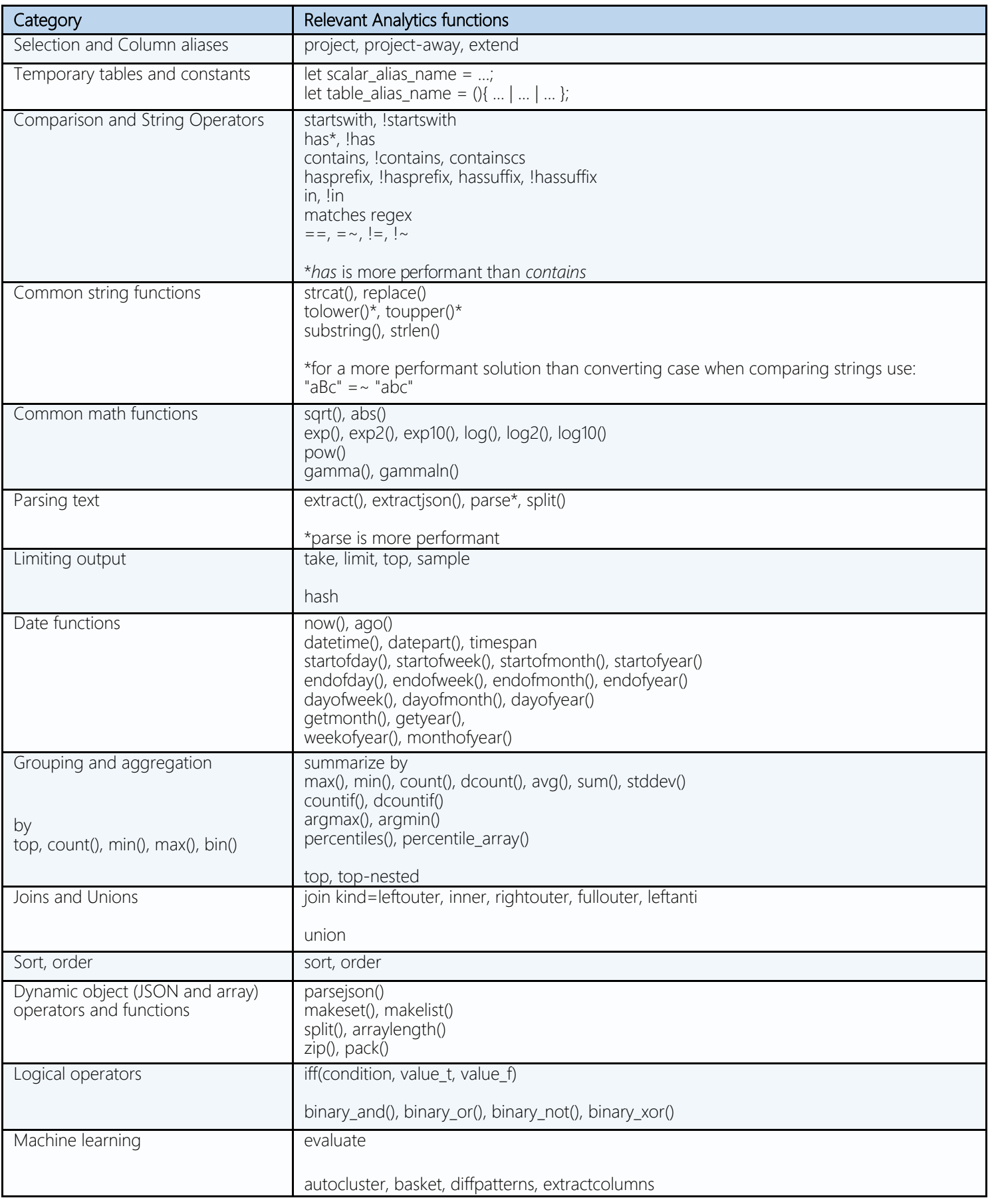

More info about these and other functions and operators is available on our language reference:<https://aka.ms/AIAnalyticsReference>

**O**Azure